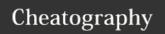

## My VIM cheatsheet Cheat Sheet by jwldk via cheatography.com/20143/cs/2979/

| Movement |                                                 |
|----------|-------------------------------------------------|
| j        | Move cursor down                                |
| k        | Move cursor up                                  |
| h        | Move cursor left                                |
| 1        | Move cursor right                               |
| е        | To end of word                                  |
| b        | To beginning of word                            |
| W        | To beginning of next word                       |
| ٨        | To the first non-whitespace character of a line |
| \$       | To the end of a line                            |
| Н        | To the first line of the screen                 |
| M        | To the middle line of the screen                |
| L        | To the the last line of the screen              |
| space    | Center current line in screen                   |
| Ctrl^d   | Page down                                       |
| Ctrl^u   | Page up                                         |
| Ctrl^o   | Previous position                               |
| Ctrl^i   | Forward position                                |
| G        | End of file                                     |
| g,       | Previous edit                                   |
| g;       | Next edit                                       |

| EasyMotion         |                         |
|--------------------|-------------------------|
| sab                | Search for ab in screen |
| /abcd              | Search for abcd in file |
| <leader>j</leader> | Jump to a line below    |
| <leader>k</leader> | Jump to a line above    |
| <leader>h</leader> | Jump behind of cursor   |
| <leader></leader>  | Jump forward of cursor  |
| n                  | Next result             |
| N                  | Previous result         |
| <tab></tab>        | Search on next screen   |

| Javascript snippes |                               |
|--------------------|-------------------------------|
| cl                 | console.log("stuff");         |
| fun                | function function_name(arg    |
| re                 | var fs = require('fs');       |
| if                 | if(true)                      |
| ife                | if(true) else                 |
| for                | for(var i)                    |
| ford               | for(var prop in obj)          |
| f                  | function() { }                |
| ter                | <cond> ? true : false;</cond> |
| ret                | return result;                |
| S                  | "key": "value",               |
| а                  | [],                           |
| 0                  | {},                           |

| Programming         |                              |
|---------------------|------------------------------|
| <leader>pf</leader> | Previous function            |
| <leader>nf</leader> | Next function                |
| <leader>pc</leader> | Previous class               |
| <leader>nc</leader> | Next class                   |
| <leader>c</leader>  | Toggle comment selection     |
| <leader>tg</leader> | Goto definition              |
| <leader>tp</leader> | Definition in preview window |
| <leader>d</leader>  | Goto variable definition     |
| <leader>i</leader>  | Insert ipdb line             |
| <leader>u</leader>  | Show undo tree               |

| F keys |                       |
|--------|-----------------------|
| F13    | NERDTree              |
| F14    | List buffers          |
| F15    | Taglist               |
| F16    | Close preview windows |
| F17    | Previous buffer       |
| F18    | Next buffer           |

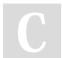

By jwldk cheatography.com/jwldk/

Published 11th December, 2014. Last updated 22nd March, 2016. Page 1 of 2. Sponsored by **CrosswordCheats.com**Learn to solve cryptic crosswords!
http://crosswordcheats.com

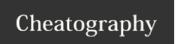

## My VIM cheatsheet Cheat Sheet by jwldk via cheatography.com/20143/cs/2979/

| Misc               |                              |
|--------------------|------------------------------|
| jk                 | ESC                          |
| <leader>a</leader> | Ack search                   |
| <leader>x</leader> | Toggle autoclose             |
| <leader>v</leader> | Vertical split               |
| <leader>s</leader> | Horisontal split             |
| qa                 | Record into macro a          |
| @a                 | Replay macro a               |
| -                  | " (To access yank registers) |

| Speak vim examples |                             |
|--------------------|-----------------------------|
| ciw                | Change inside word          |
| cab                | Change around bracket       |
| dtx                | Delete till character x     |
| CS'"               | Change surround from ' to " |
| viwS"              | Surround word with "        |

| Insert mode |                        |
|-------------|------------------------|
| C^t         | Increase line indent   |
| C^d         | Decrease line indent   |
| C^ra        | Insert from register a |

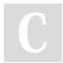

By jwldk cheatography.com/jwldk/

Published 11th December, 2014. Last updated 22nd March, 2016. Page 2 of 2. Sponsored by CrosswordCheats.com Learn to solve cryptic crosswords! http://crosswordcheats.com